**Risorse digitali**

# **Le risorse digitali per la didattica**

- Registro elettronico
- LIM
- Ebook e contenuti digitali
- Classi virtuali
- Social Network
- Software didattici
- BYOD

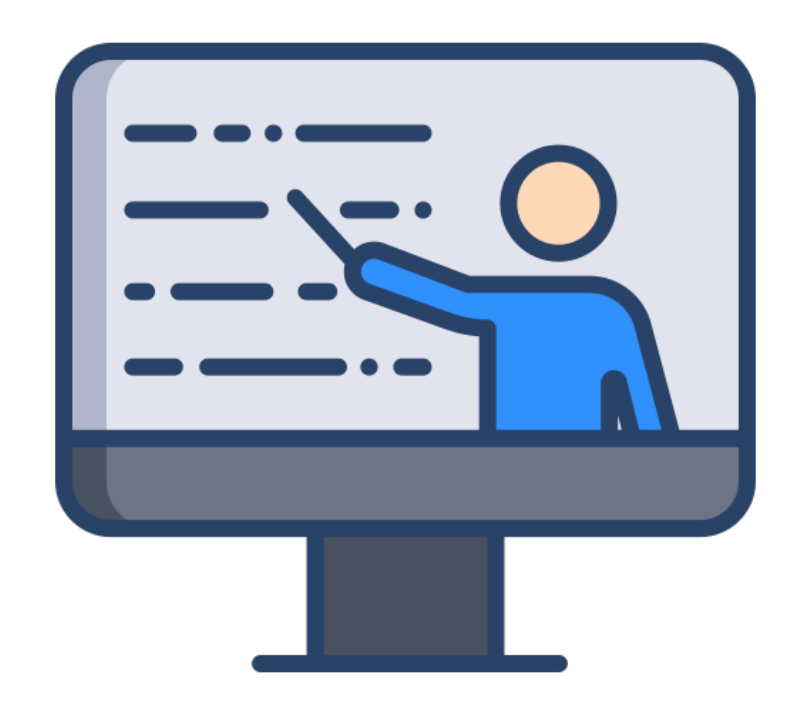

# **SurveyMonkey**

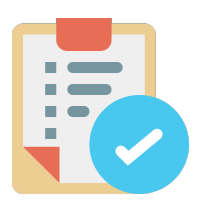

Registrarsi è molto facile e una volta entrati nell'ambiente è

possibile **creare un questionario o un sondaggio**

Il feedback è immediato e permette a chi ha creato il questionario di avere sin da subito l'esito delle risposte date **Nella versione basic (free) si possono creare sondaggi di al massimo 10 domande**, si possono raccogliere infinite risposte ma se ne possono visualizzare al massimo 100

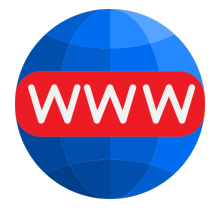

# **Mentimeter**

E' un'applicazione **freemium** che consente di **realizzare domande e sondaggi, sottoporli a un pubblico e visualizzare le risposte in tempo reale** 

Può essere utilizzato per sondare le opinioni mentre si effettua una presentazione, per verificare in tempo reale il livello di comprensione o per sondare le opinioni degli studenti su un argomento. I dati d'accesso al sondaggio possono essere forniti attraverso un codice che viene automaticamente generato e che gli studenti potranno inserire collegandosi al sito **www.menti.com**

## **Worditout**

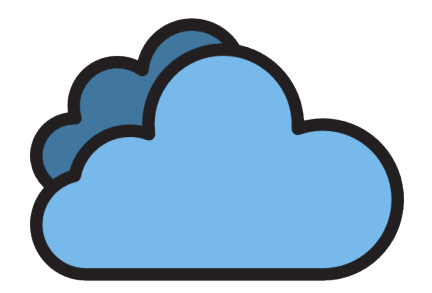

Webapp per generare una **nuvola di parole** da un testo

Non necessita di registrazione

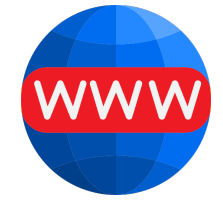

# **GoSoapBox**

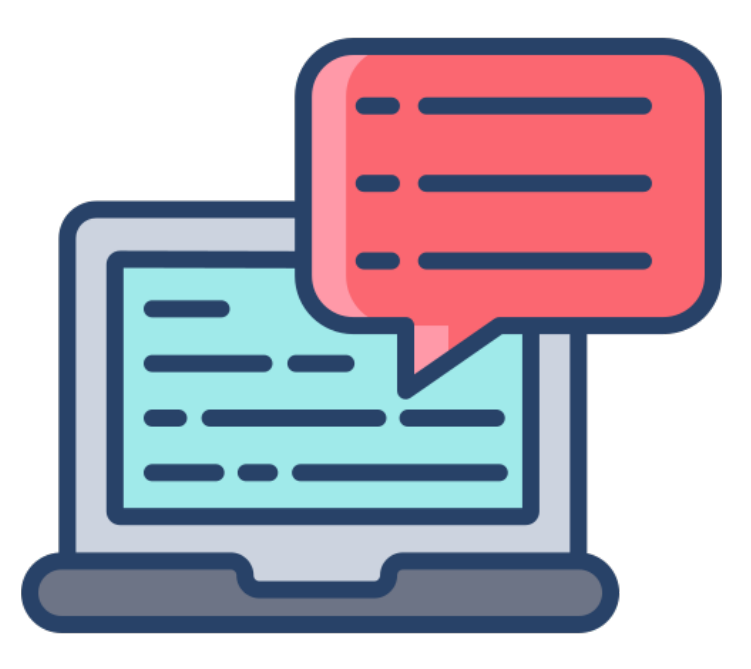

**Permette di fare quiz, sondaggi, discussioni**: l'insegnante, una volta creato l'ambiente, fornisce agli studenti il codice d'accesso

**E' utilizzabile un'area "domande e risposte"** per interagire al di fuori delle discussioni e chieder[e](https://www.gosoapbox.com)  chiarimenti o fare osservazioni personali

#### **Risorse per comunicare e collaborare**

Risorse che permettono di **interconnettersi con gli altri per dialogare e condividere idee** 

Usare gli strumenti di comunicazione e collaborazione realizzando interazioni positive e significative, efficaci per il raggiungimento di

obiettivi comuni, implica una serie di **conoscenze e abilità da esercitare fino dai primi anni del percorso scolastico:**  archiviazione e condivisione in ambienti cloud, **capacità di inviare email, capacità di organizzare il lavoro,** 

**discutere e produrre in modo collaborativo**,

creazione di wiki, blog e siti personali.

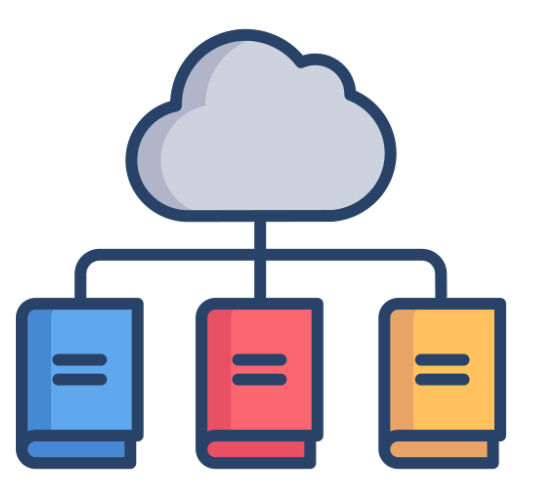

# **Google Sites**

Consente la creazione di uno spazio per il docente e per gli alunni, dove **pubblicare risorse, lezioni e quanto altro**.

Oltre che come un aggregatore, un sito si può sfruttare come **archivo dell'insegnante e funzionale piattaforma didattica**: un luogo dove condividere i lavori svolti e relazionarsi con gli studenti per approfondire gli argomenti. Infine è una risorsa preziosa per il **capovolgimento della didattica.**

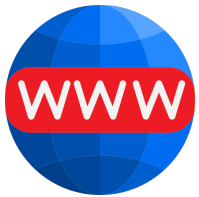

## **Padlet**

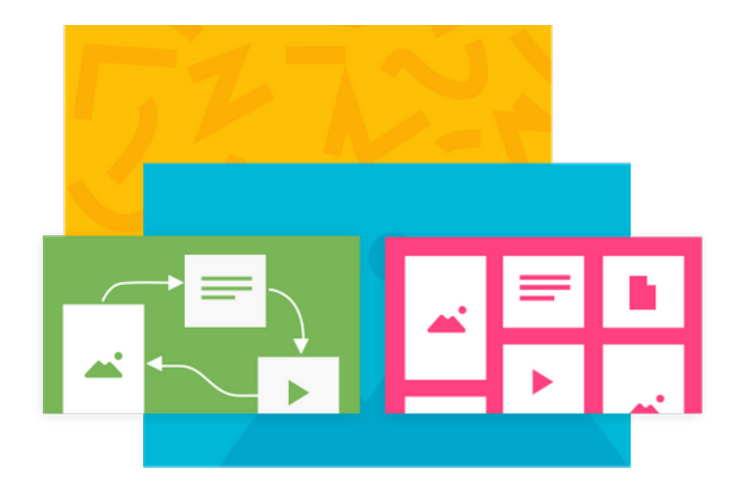

E' una **bacheca virtuale** in cui è **un'immagine di sfondo** possibile inserire testi, video, immagini e confrontare i materiali, commentarli, condividerli.

E' usata per attività di **brainstorming**, **presentazione** (anche in lingua straniera), alla fine della lezione per **fare domande**, in **flipped classroom**, **bacheca di classe**, **archivio** online materiali, **storytelling**, **caricare** 

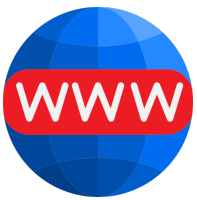

# **Trello**

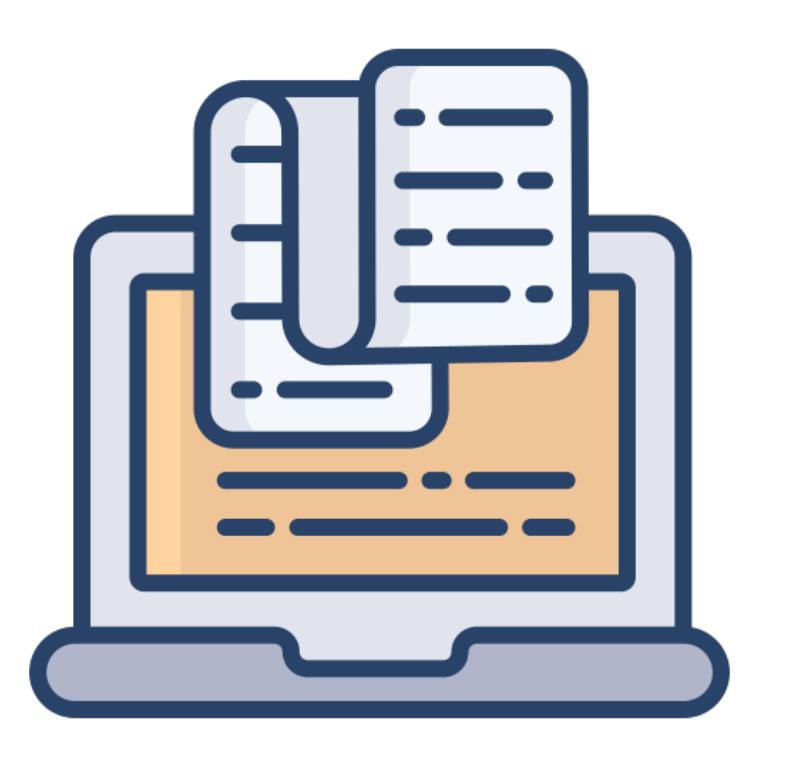

E' una piattaforma che consente di lavorare in modo collaborativo. **E' uno strumento per il project management**, i cui strumenti principali sono la **bacheca** (board), le **liste** e le **schede** che consentono di organizzare e stabilire la priorità dei progetti

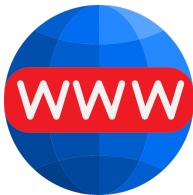

#### **Pearltrees**

E' uno strumento per **raccogliere, organizzare e condividere risorse come siti, pagine web, video**, e ogni altro genere di informazione che si può trovare sul web.

Questa web app consente al docente di creare un **archivio condiviso** di risorse e materiali didattici e allo studente di esercitarsi in alcune delle più importanti capacità e abilità di ordine cognitivo e comunicativo quali: **cercare le informazioni, confrontarle, selezionarle, classificarle attraverso la creazione di categorie e la loro organizzazione gerarchica**.

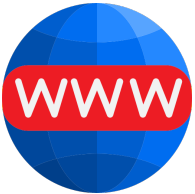

#### **Risorse per creare presentazioni e storytelling**

Una presentazione può servire **per accompagnare l'esposizione di un relatore**.

L'insegnante può usarle durante la lezione e poi metterle a disposizione degli studenti. Ma può anche **chiedere agli studenti di preparare una presentazione** per accompagnare la relazione su un argomento

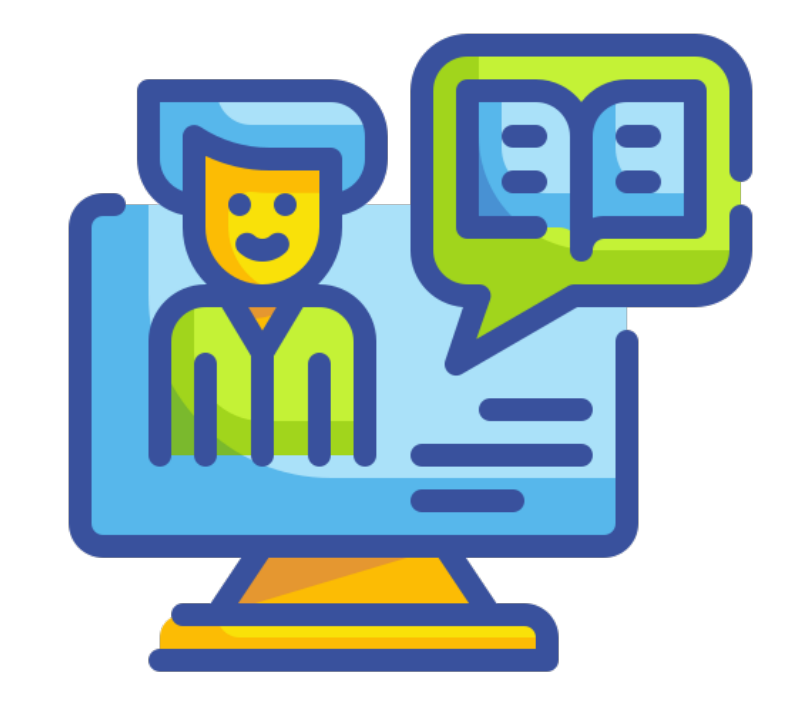

#### **Ricerca per immagini**

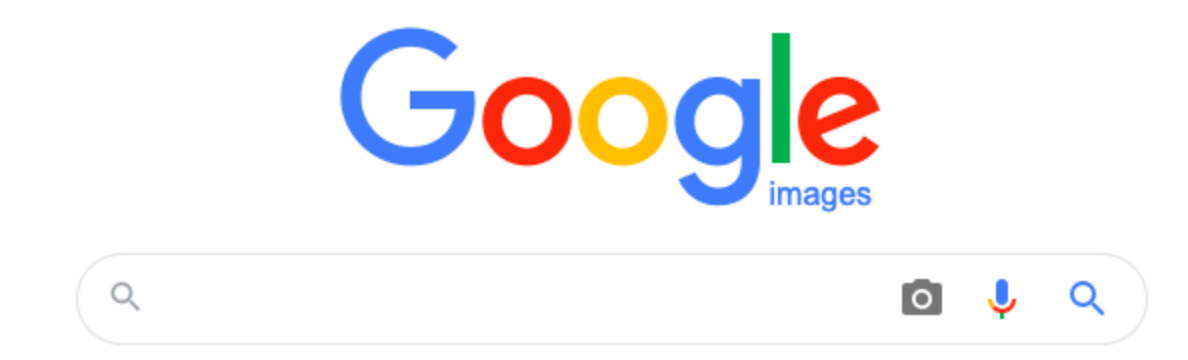

# **Ricerca immagini**

<https://www.flaticon.com/>

<https://pixabay.com/it/>

### **Ricerca video**

<https://www.pexels.com/it-it/>

# **Ricerca audio**

Youtube Audio Library

# **Colori di Google**

Paletta dei colori

<https://www.materialui.co/colors>

# **Creative Commons Search**

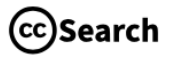

**ABOUT** 

**COLLECTIONS SEARCH GUIDE** 

**FEEDBACK** 

EXTENSION Z

#### **SEARCH FOR CONTENT TO REUSE**

I would like to see...

**SEARCH** 

All our content is under Creative Commons licenses. Learn more about CC licenses.

I want something I can

□ Use commercially □ Modify or adapt

Go to the old CC Search portal

# **Altri strumenti Google**

- **[Google Libri](https://books.google.it/)**
- **[Google Scholar](https://scholar.google.it/schhp?hl=it)**
- **[Google Trends](https://trends.google.com/trends/)**: è uno strumento che permette di conoscere la frequenza di ricerca sul web di una determinata parola o frase
- **[Google Alerts:](https://www.google.com/alerts)** è uno "strumento di notifica", segnala quando dei nuovi risultati per le nostre query (su cui abbiamo precedentemente impostato il monitoraggio) appaiono nel motore di ricerca
- **[Motore di ricerca personalizzato](http://www.google.com/cse/)**

### **Screencast-o-matic**

#### **[Screencast-O-Matic](https://screencast-o-matic.com/)** è

un'applicazione web, disponibile per Windows e Mac, che **consente di registrare tutto ciò che succede sullo schermo**, aiuta chi guarda a seguire le varie operazioni che si susseguono sottolineando i passaggi del mouse ed i suoi click nelle varie parti della finestra

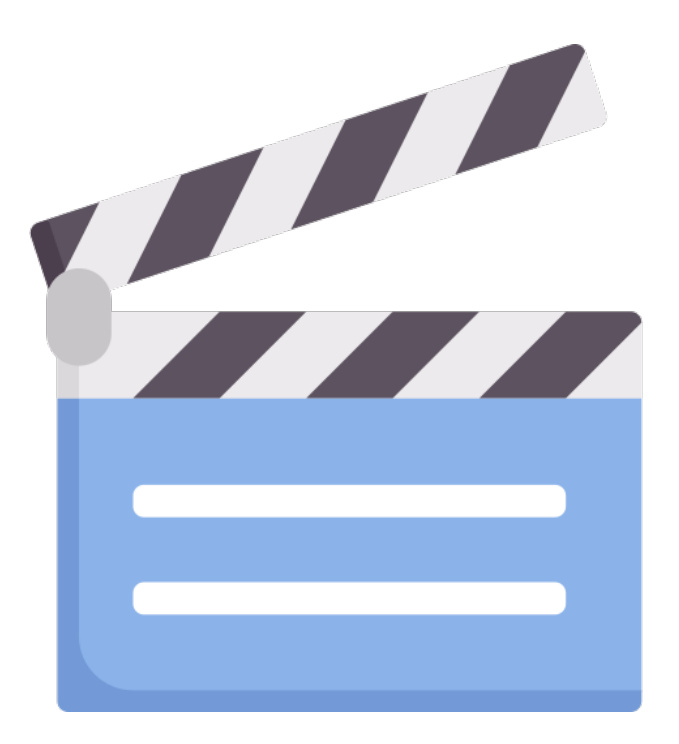

# **OBS Studio**

**OBS Studio** è un codificatore open source per lo streaming video e audio, che offre diverse possibilità di registrazione. OBS è l'acronimo di **Open Broadcaster Software**. Con OBS Studio è possibile realizzare:

- ! screencast, cioè una registrazione di schermo e audio.
- live streaming, ovvero la registrazione di trasmissioni in diretta. In questo modo si possono realizzare dirette tramite un canale Youtube.

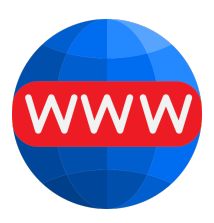

### **Loom**

- **Loom** è un piattaforma a cui ci si registra in pochi passaggi ma è anche, e soprattutto, un'**estensione di Chrome**. Permette, in pratica, di registrare video dello schermo con la possibilità di catturare solo lo schermo, oppure, anche la tua faccia in un tondo oppure anche solo la webcam.
- Loom è gratuito ed è anche un archivio video in cloud

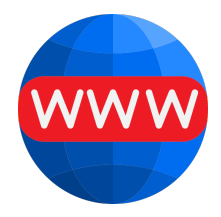

# **Screencastify**

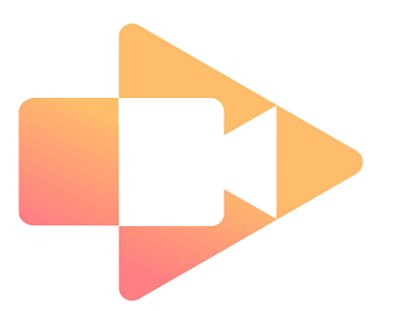

Un'alternativa a Loom è **Screencastify**, è un'estensione di Chrome, permette di registrare ed editare nella versione free video di 5 minuti!

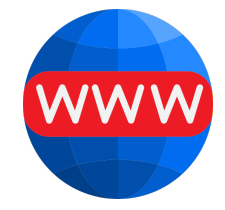

## **Shotcut**

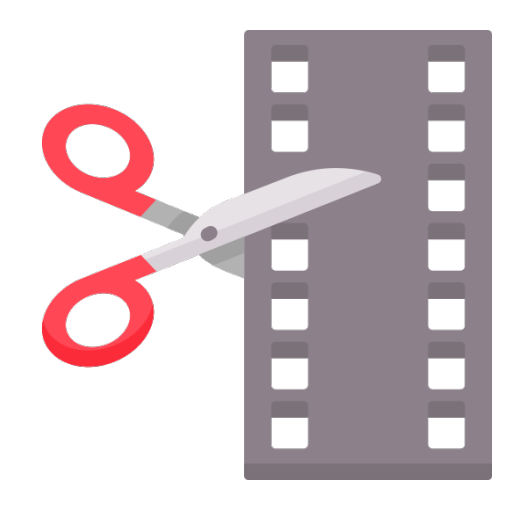

**Shotcut** è un software open source per il montaggio video digitale per tutte le piattaforme

Permette di fare postproduzione video

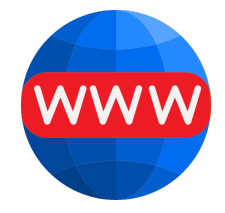

# **Editor Video**

**[Camtasia Studio](https://www.techsmith.com/store/camtasia)** è un software per la creazione di screencast. Permette di "catturare" l'intero desktop del computer o aree personalizzate dello schermo e di registrare, contemporaneamente, anche l'audio di sistema, l'audio del microfono e le riprese della webcam

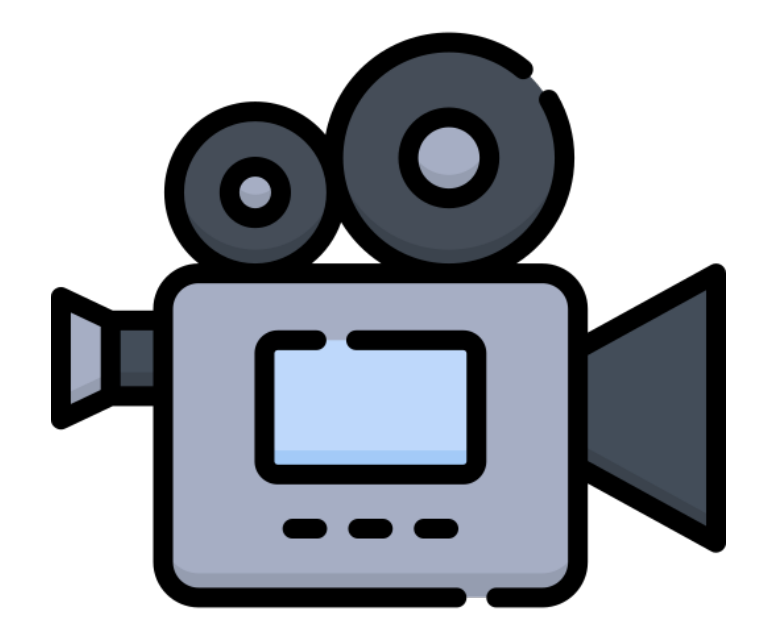

#### **Prezi**

**Prezi** è un sistema che permette di realizzare presentazioni in modo semplice e intuitivo.

Anziché basarsi su semplici slides mostrate in successione, Prezi **permette di disporre gli elementi che desideriamo mostrare (immagini, testi, video…) in un unico grande spazio**, come fosse la tela di un quadro, e di **creare una presentazione dinamica**

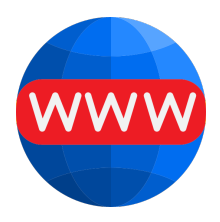

# **Canva**

**[Canva](https://www.canva.com)** è una webapp che permette di **creare e personalizzare le grafiche di ogni tipo di progetto in modo semplice e intuitivo**, risultando particolarmente utile soprattutto per chi non possiede particolari competenze grafiche.

La caratteristica principale consiste infatti nella **possibilità di usufruire gratuitamente di grafiche preimpostate di buon livello grafico**, ma al tempo stesso di poterle personalizzare e modificare a piacimento con i propri dati: in questo modo, il risultato è sempre di alto livello e si farà bella figura in ogni circostanza

#### **Powtoon**

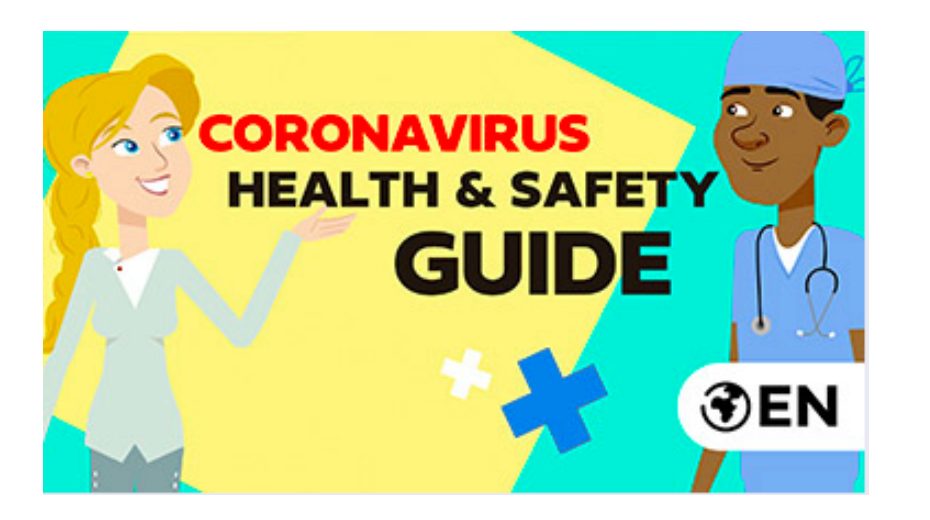

E' un'applicazione **web (webbased)** che permette di **realizzare presentazioni e video animati con l'aiuto di animazioni** senza dover scaricare ed installare nulla

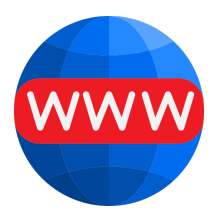

### **Animaker**

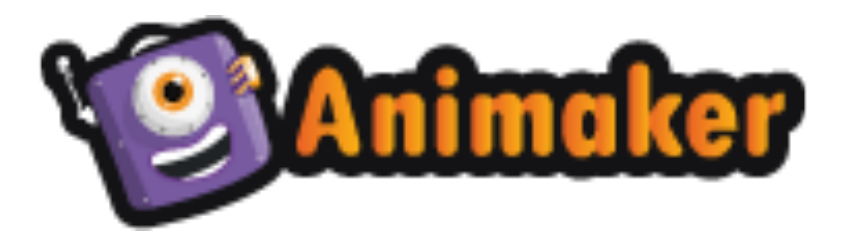

**Animaker** è un tool di creazione video animati online alternativo a Powtoon

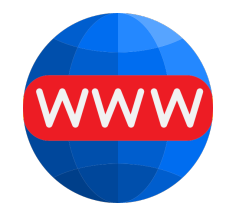

# **EpocCam**

**EpocCam** trasforma un dispositivo Android o iOS in una webcam o microfono wireless ad alta definizione per PC/Mac compatibile con Skype, Zoom, Meet, Teams, YouTube e molte altre applicazioni

#### **Mappe mentali e concettuali**

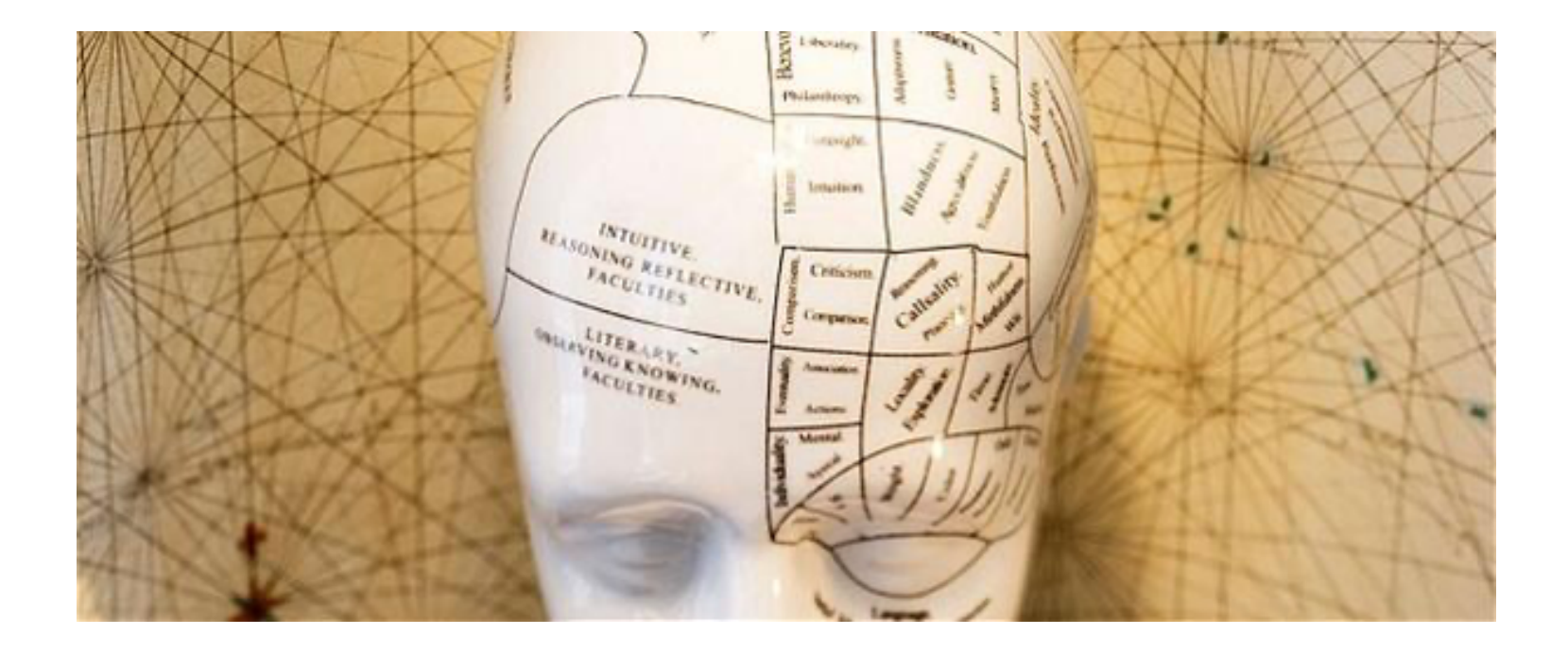

### **Mappe mentali e concettuali**

**La mappa concettuale può partire da più argomenti principali, in una struttura a rete**. Serve per rappresentare in forma grafica strutture più o meno complesse in cui ci sia bisogno di specificare che tipo di relazioni intercorrono fra i concetti. **Può includere immagini e colori, ma privilegia la struttura logica più che l'aspetto grafico** 

**La mappa mentale parte da un solo argomento di base, da cui si diramano tutte le derivazioni ed associazioni, con ramificazione gerarchica**. Fa uso di immagini e colori.

## **Cmaps Tool**

**[Cmaps Tool](https://cmap.ihmc.us/cmaptools/)** è un software gratuito per fare mappe concettuali. Per Windows, Linux, Mac. Per iPad. C'è una versione portatile per Windows che non necessita installazione: **IHMC CmapTools Portable** [https://](https://sourceforge.net/projects/ihmccmaptoolspo/?source=navbar) [sourceforge.net/projects/ihmccmaptoolspo/?source=navbar](https://sourceforge.net/projects/ihmccmaptoolspo/?source=navbar)

#### **Mindomo**

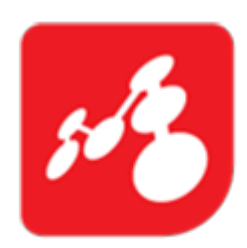

**Mindomo** è una webapp per la creazione di mappe concettuali in collaborazione, mappe mentali, schemi e diagrammi di Gantt

**Mindomo** 

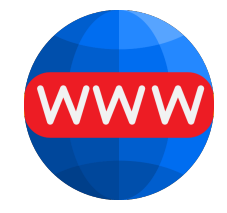

# **Coggle**

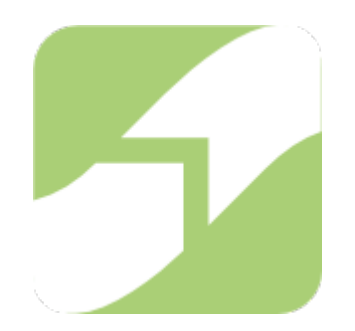

**Coggle** è un'applicazione web di Google freemium per realizzare mappe concettuali e diagrammi. E' semplice da utilizzare, **consente di realizzare mappe molto gradevoli graficamente** (i rami sono colorati) e in modo molto rapido.

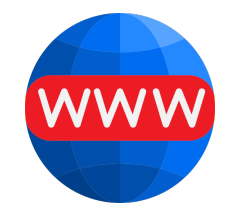

## **Book Creator**

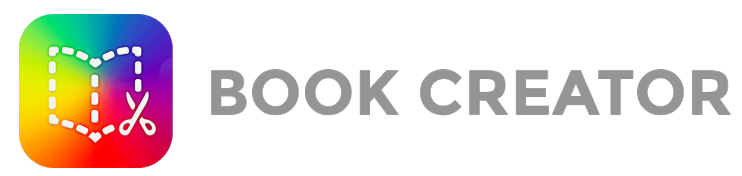

**Book Creator** è un'applicazione per la **creazione di ebook**, ma permette anche di realizzare appunti, dispense, album fotografici, ecc.

C'è anche la versione per tablet iOS e Android

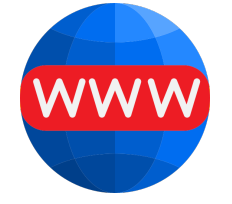

La versione gratuita, che **consente la creazione di una libreria con 40 ebook**

### **Risorse per verifiche**

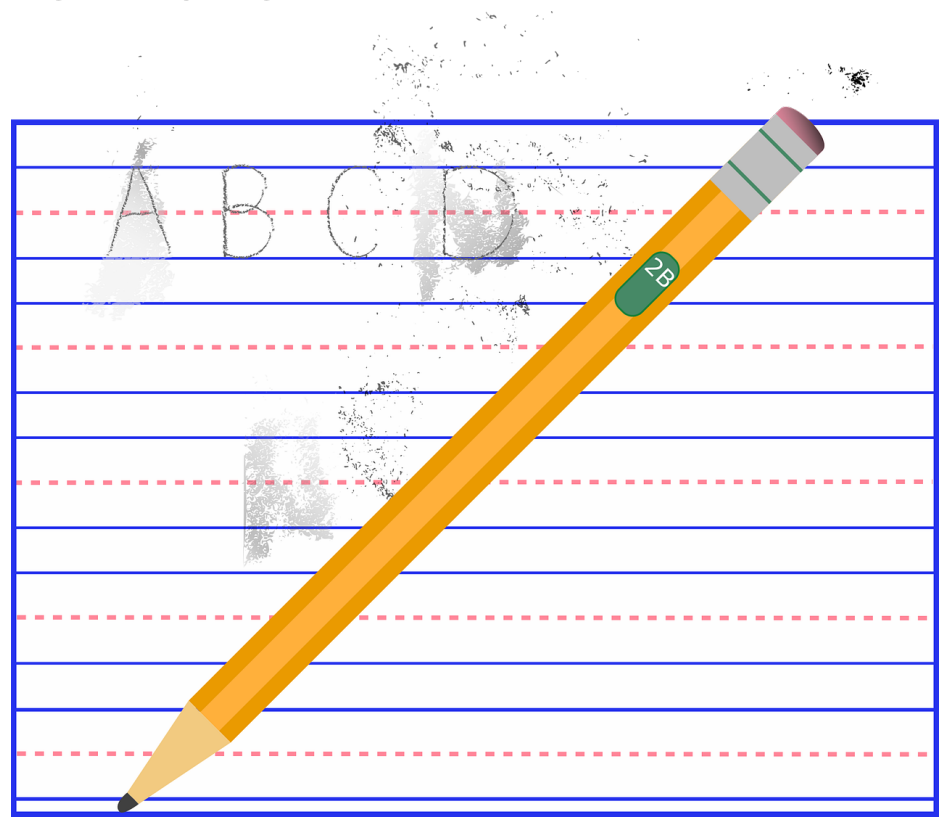

# **Kahoot!**

#### **Kahoot! è uno strumento per piccole verifiche, quiz, test riepilogativi o vere e proprie gare su argomenti.**

Per i docenti per creare un kahoot:<https://create.kahoot.it>

Per "giocare":<https://kahoot.it>

# **Socrative**

**Socrative** è un sistema per effettuare verifiche in classe che **dà al docente la possibilità di interessare i propri studenti con una serie di esercizi di verifica anche in forma di gara o di gioco**. Questo strumento è un'app veramente semplice e ci si registra in pochi secondi. Socrative funziona su qualsiasi tablet, smartphone, pc

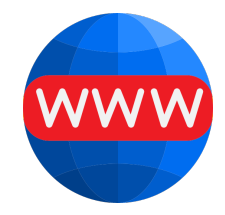

# **Edpuzzle**

**EDpuzzle** è un'app web free per la **realizzazione di lezioni video interattive e personalizzate e video quiz** a partire dai video disponibili in rete o sul proprio PC.

EDpuzzle è anche una piattaforma che consente di creare e gestire classi virtuali, assegnare esercizi e quiz, monitorare le attività.

[Tutorial di Paolo Scorzoni](https://www.youtube.com/watch?v=PnD7uTyMpsM&feature=youtu.be)

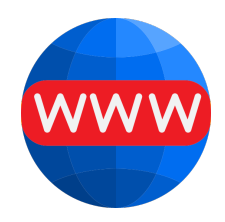

# **Eduflow**

**Eduflow** è un'app per feedback generativo tra studenti.

[Tutorial di Paolo Scorzoni](https://youtu.be/Fn2i1yGG0ms)

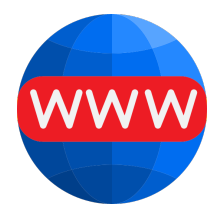

# **Wizer.me**

**[Wizer.me](https://wizer.me)** è un ambiente di apprendimento online freemium, che offre **strumenti per realizzare attività di verifica semplici o complesse**, in cui gli studenti devono cimentarsi nella soluzione di varie tipologie di prove utilizzando testo, video, immagini e risolvendo differenti specie di quiz (corrispondenze, scelte multiple, riempimenti, immagini interattive, video, risposte aperte, ecc.).

# **LearningApps**

**LearningApps** è un progetto sviluppato dall'Istituto Superiore di Pedagogia PHBern in collaborazione con l'Università di Magonza e L'università di Zittau-Gorlitz.

LearningApps **è un ambiente di apprendimento attrezzato con numerosi strumenti che consentono di creare moduli interattivi, definiti apps**

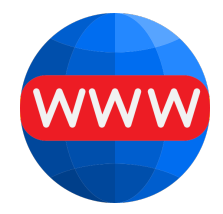

# **Plickers**

**Plickers** è un'app che permette di realizzare test, quiz e altri sondaggi e di raccoglierne i dati in tempo reale, **senza la necessità di utilizzare un device**. Il docente utilizza uno smartphone o un tablet connesso a internet e crea una classe digitale. **Distribuisce quindi ai discenti una serie di cosiddette card che contengono dei codici**.

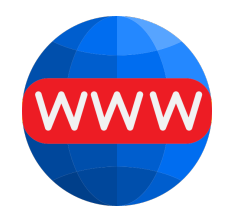

# **Spiral.ac**

**Quickfire**: permette la verifica collaborativa che coinvolge l'intera classe tramite domande e risposte svolte in tempo reale

**Discuss**: permette di creare una presentazione interattiva che costituisce un contenuto condiviso a partire dal quale avviare il confronto e condividere e/o costruire le conoscenze

**Team Up**: permette di realizzare attività lavorando in gruppo

#### **Risorse varie**

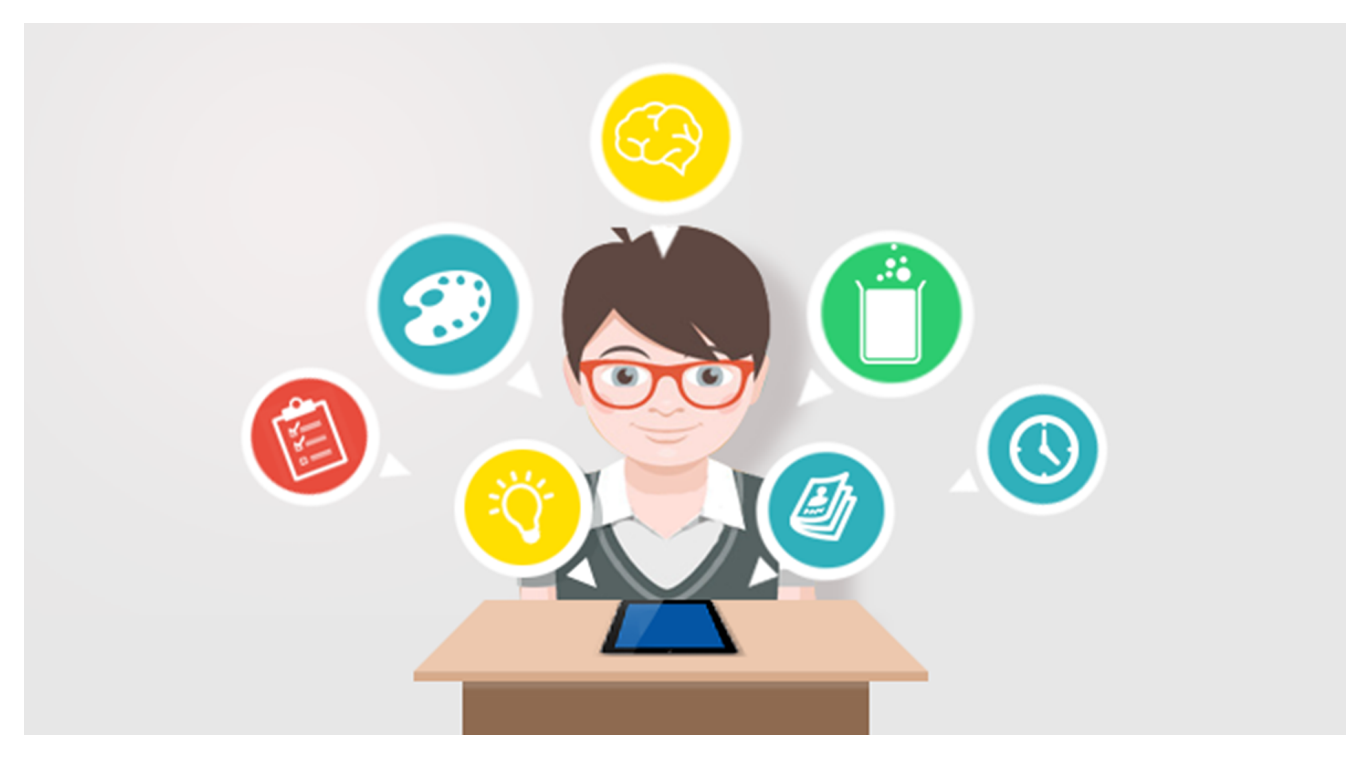

# **Flipgrid**

**Flipgrid** è una piattaforma in lingua di video-discussione utilizzabile da docenti, studenti e famiglie. **La funzionalità di questa piattaforma è davvero accattivante, in quanto gli insegnanti possono pubblicare qualunque tipo di risorsa presentando un argomento o condividendo domande, a cui, successivamente, gli allievi della classe potranno rispondere con brevi video di propria produzione**.

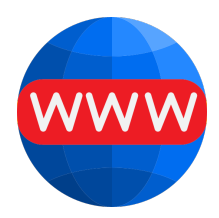

# **Thinglink**

**Thinglink** è uno strumento per **creare immagini interattive, video e altre risorse multimediali**

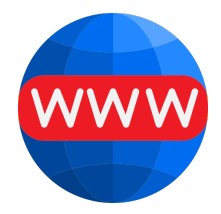

# **Creare una timeline**

[http://www.readwritethink.org/classroom-resources/student-interactives/](http://www.readwritethink.org/classroom-resources/student-interactives/timeline-30007.html) [timeline-30007.html](http://www.readwritethink.org/classroom-resources/student-interactives/timeline-30007.html)

# **Mappe geografiche**

<https://mapchart.net/>

# **Canali Youtube**

**Jessica Redeghieri** <https://www.youtube.com/user/jessicaredeghieri>

**Andrea Ciraolo** [https://www.youtube.com/channel/](https://www.youtube.com/channel/UCANtyg_73WZaOaQ5sCHOoLg) [UCANtyg\\_73WZaOaQ5sCHOoLg](https://www.youtube.com/channel/UCANtyg_73WZaOaQ5sCHOoLg)

**Alessandro Bencivenni "Prof Digitale"** [https://www.youtube.com/](https://www.youtube.com/channel/UCszWRhIhj-5f3BTnub2Qp5Q) [channel/UCszWRhIhj-5f3BTnub2Qp5Q](https://www.youtube.com/channel/UCszWRhIhj-5f3BTnub2Qp5Q)

**Luca Traina - App per prof** [https://www.youtube.com/channel/](https://www.youtube.com/channel/UCTGi9L8UbkhVuni6jWQpyHQ) [UCTGi9L8UbkhVuni6jWQpyHQ](https://www.youtube.com/channel/UCTGi9L8UbkhVuni6jWQpyHQ)